## Outline

- **Review**
- **Practice Problems!**

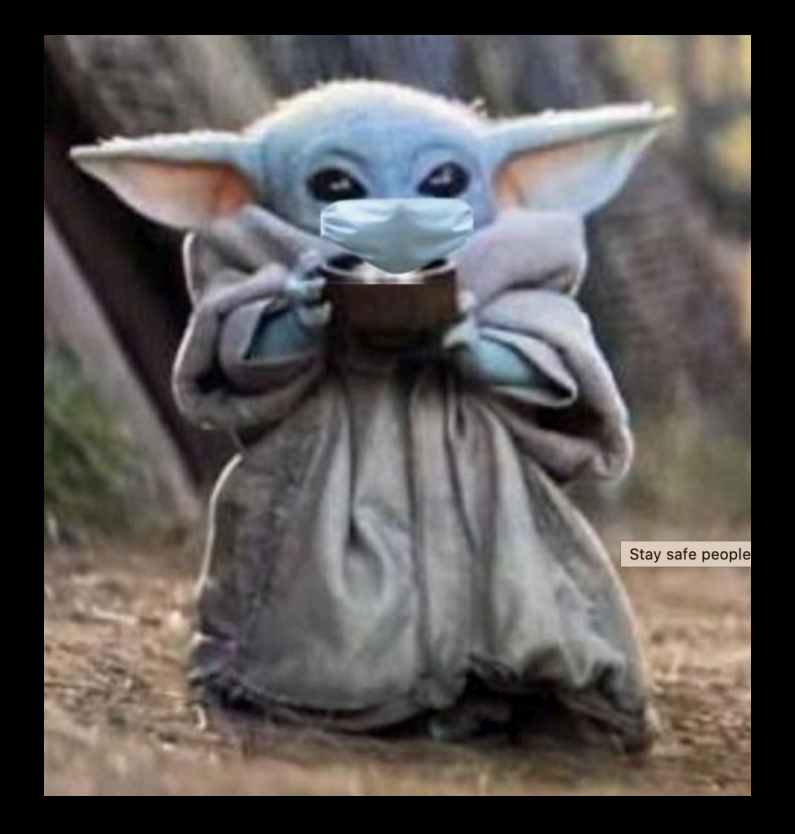

### Review Time!

- **Random Variables**
- **Joint Distributions**
- **Joint RV Statistics**
- **Conditional Distribution**
- **General Inference**
- **Practice Problems!**

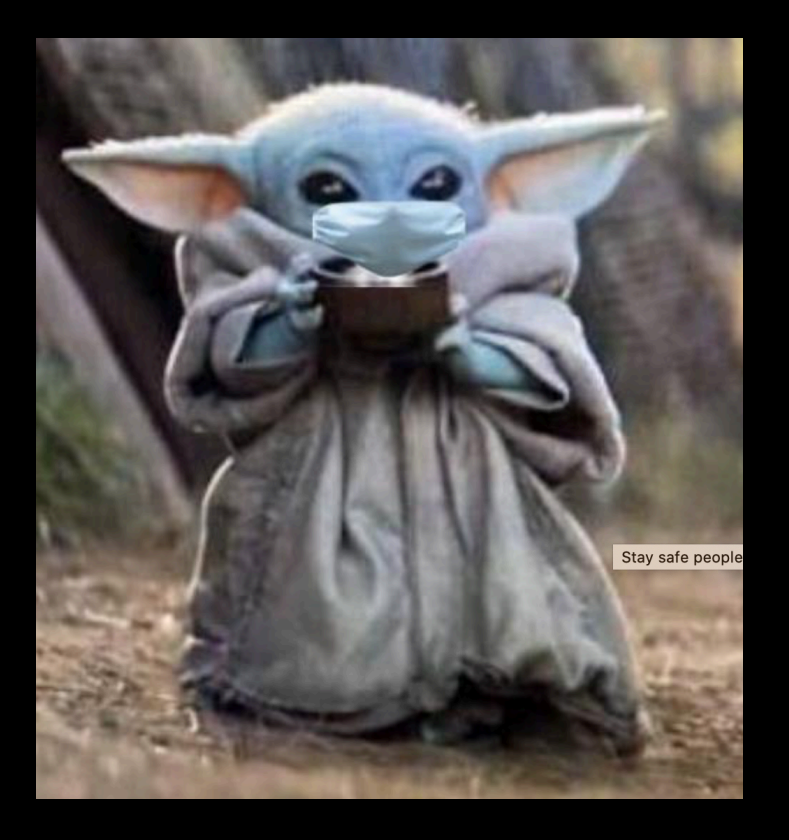

# Probability Distributions

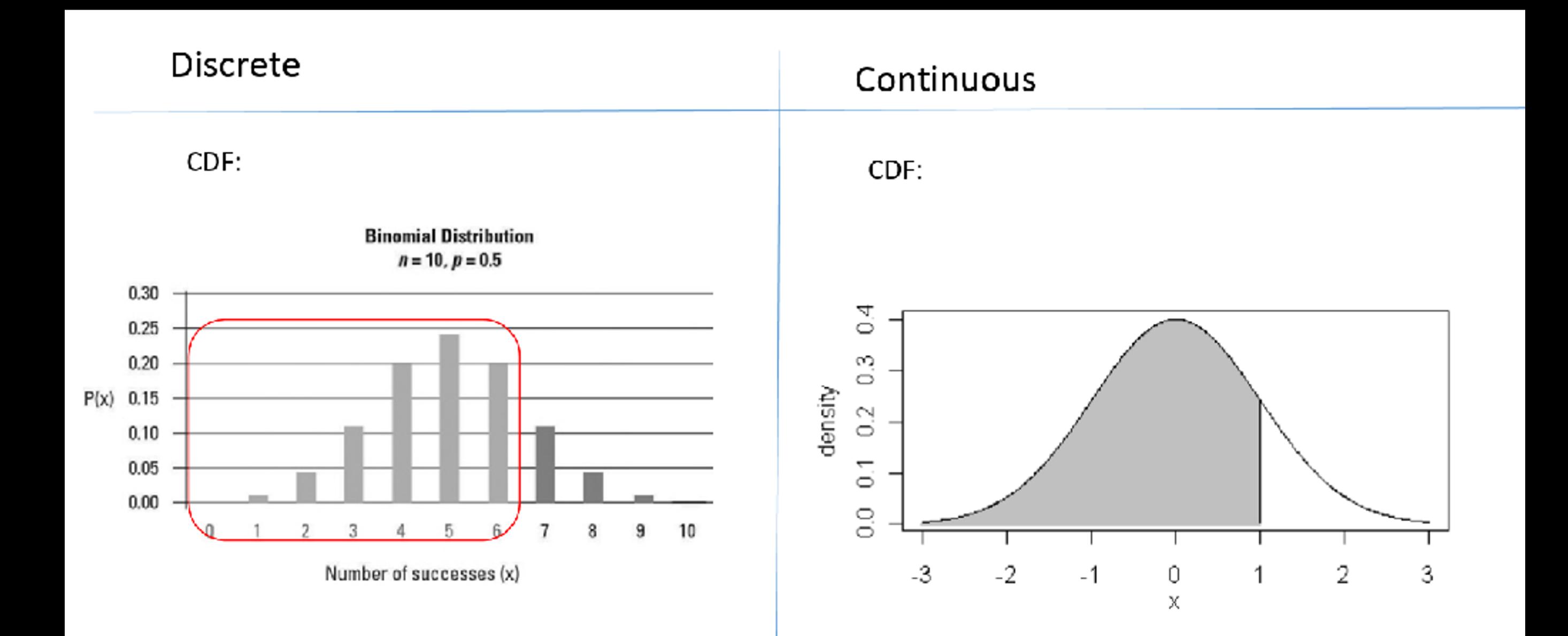

#### Expectation & Variance

**Discrete definition Continuous definition**

$$
E[X] = \sum_{x:p(x)>0} p(x) \cdot x
$$

Wait for it…

#### Expectation & Variance

**Discrete definition Continuous definition**

**Properties of Expectation Properties of**  $E[X + Y] = E[X] + E[Y]$  $E[aX + b] = aE[X] + b$  $E[g(X)] = \int g(x)p(x)$  $E[X] = \sum p(x) \cdot x$  $x: p(x) > 0$ 

 $\boldsymbol{\chi}$ 

Wait for it…

**Variance**  $Var(X) = E[(X - \mu)^2]$ 

 $Var(X) = E[X^2] - E[X]^2$ 

 $Var(aX + b) = a^2Var(X)$ 

# All our (discrete) friends

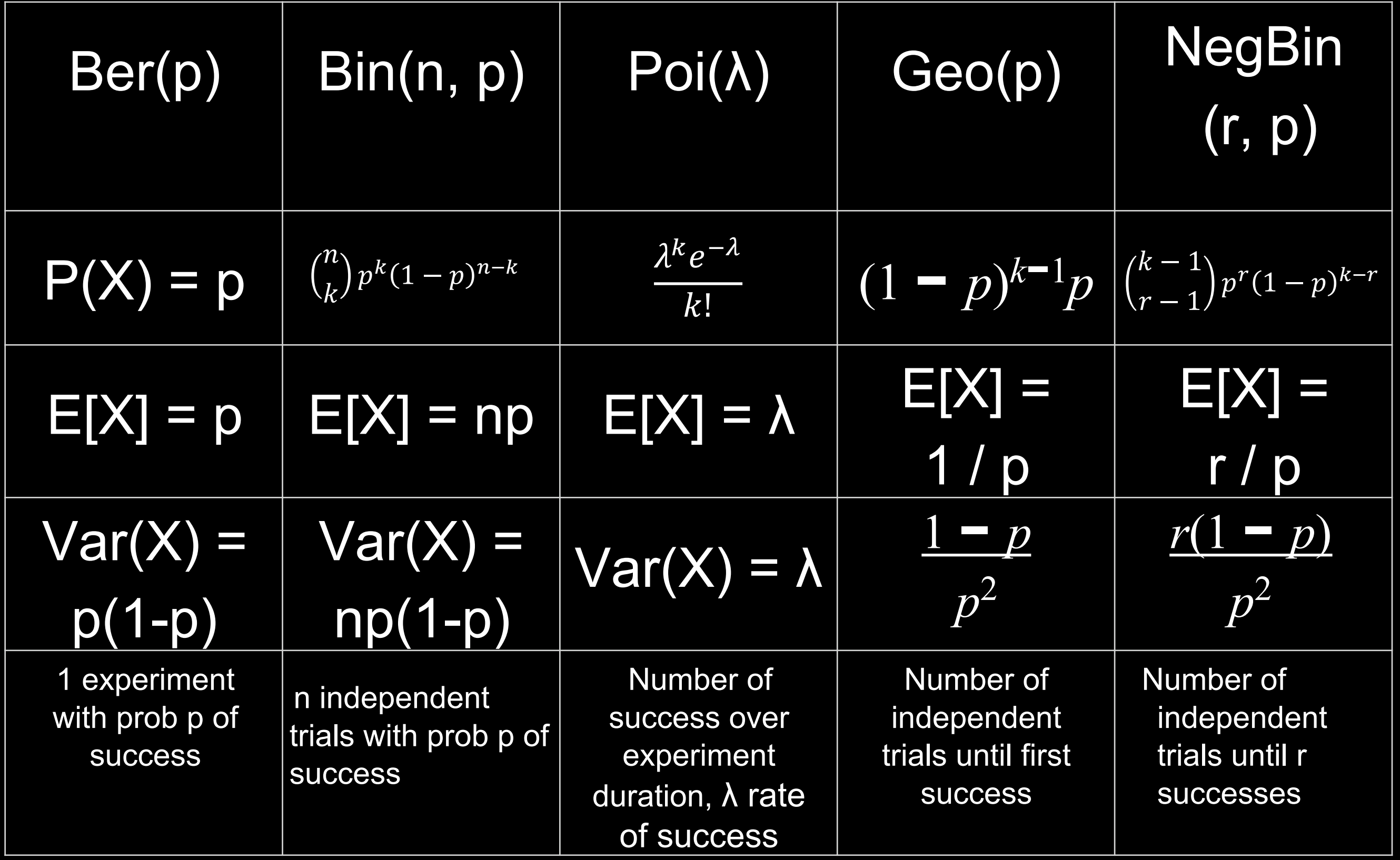

# Probability Distributions

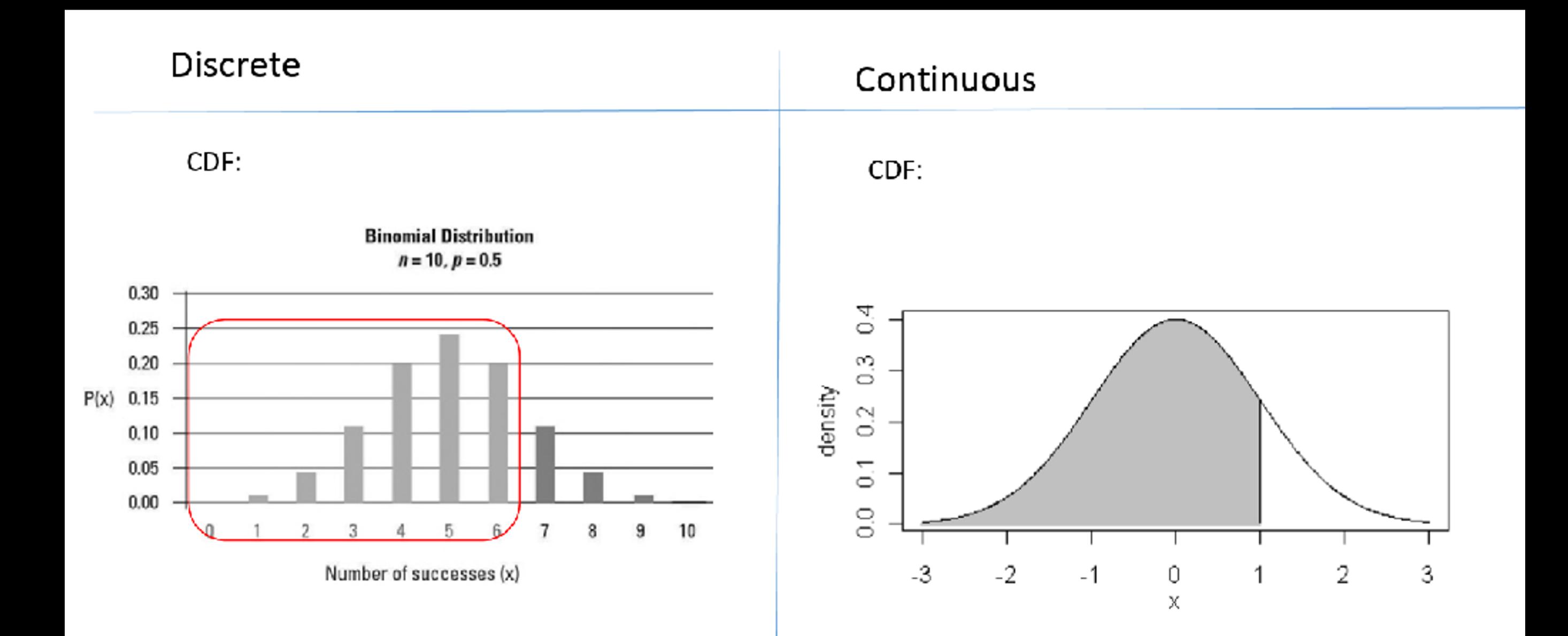

## All our (continuous) friends

For continuous RVs, we need to calculate the PDF, instead of the PMF

PDF for RV X  $f(x) \geq 0$  such that  $-\infty < x < \infty$  $P(a \leq x \leq b) =$  $\overline{a}$  $\boldsymbol{b}$  $f(x)dx$ 

#### Expectation & Variance

**Discrete definition Continuous definition**

$$
E[X] = \sum_{x:p(x)>0} p(x) \cdot x
$$

$$
E[X] = \int_{a}^{b} x \cdot f(x) dx
$$

#### Expectation & Variance

$$
E[X] = \sum_{x:p(x)>0} p(x) \cdot x
$$
  
Properties of Expectation Properties of  
Variance

 $E[X + Y] = E[X] + E[Y]$ 

 $E[aX + b] = aE[X] + b$ 

$$
E[g(X)] = \sum_{x} g(x)p(x)
$$

**Discrete definition Continuous definition**

$$
p(x) \cdot x \qquad E[X] = \int_{a}^{b} x \cdot f(x) dx
$$
  
operation  
Properties of  
Variance  

$$
]+ E[Y] \qquad Var(X) = E[(X - \mu)^{2}]
$$

 $Var(X) = E[X^2] - E[X]^2$ 

 $Var(aX + b) = a^2Var(X)$ 

# All our (continuous) friends

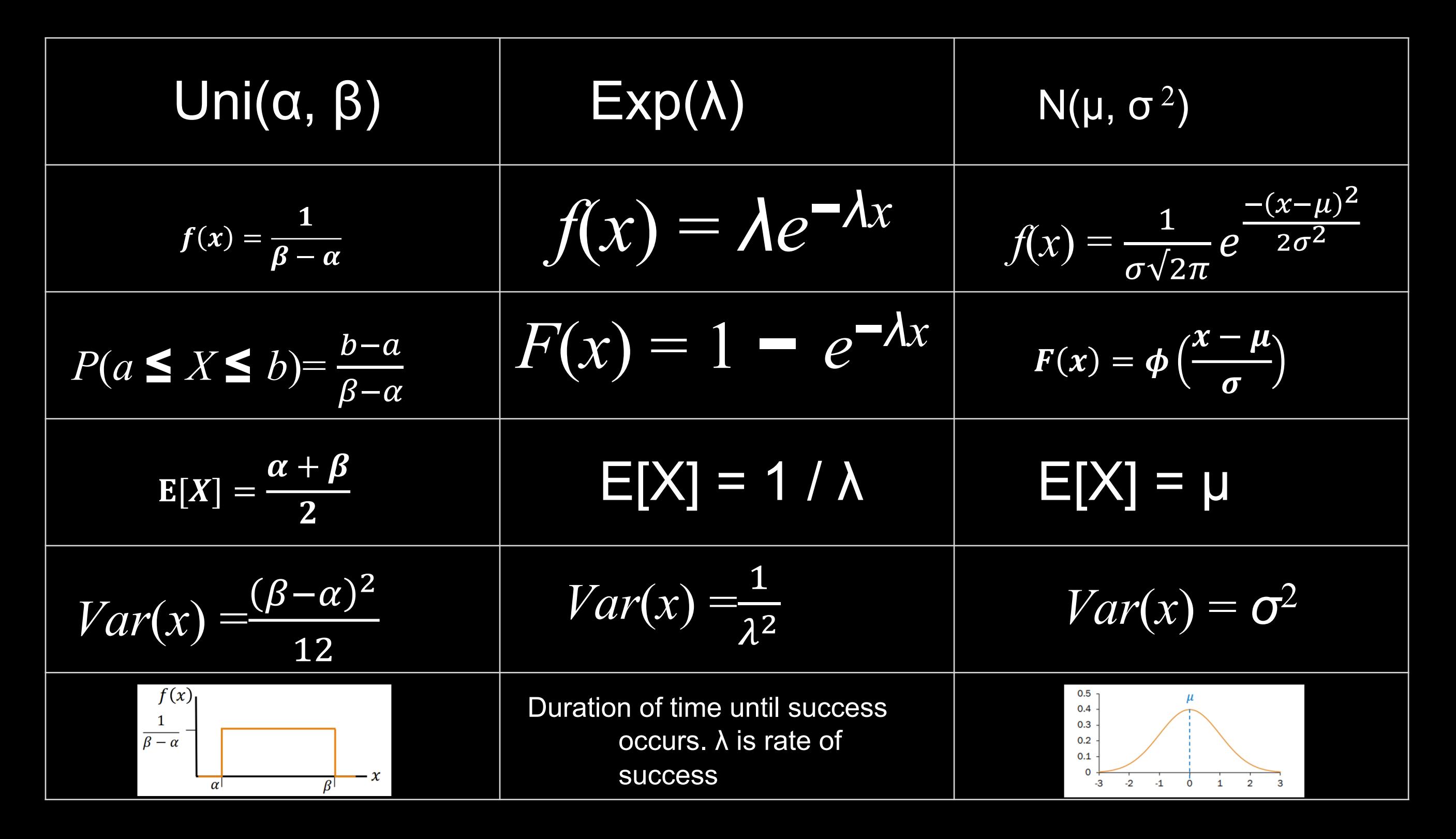

## Approximations

#### **When can we approximate a binomial?**

- **Poisson**
	- **n > 20**
	- **p is small**
	- **λ = np is moderate**
		- **n > 20 and p < 0.05**
		- **n > 100 and p < 0.1**
	- **Slight dependence ok**
- **Normal**
	- **n > 20**
	- **p is moderate**
		- **np(1-p)> 10**
	- **Independent trials**

### Continuity correction

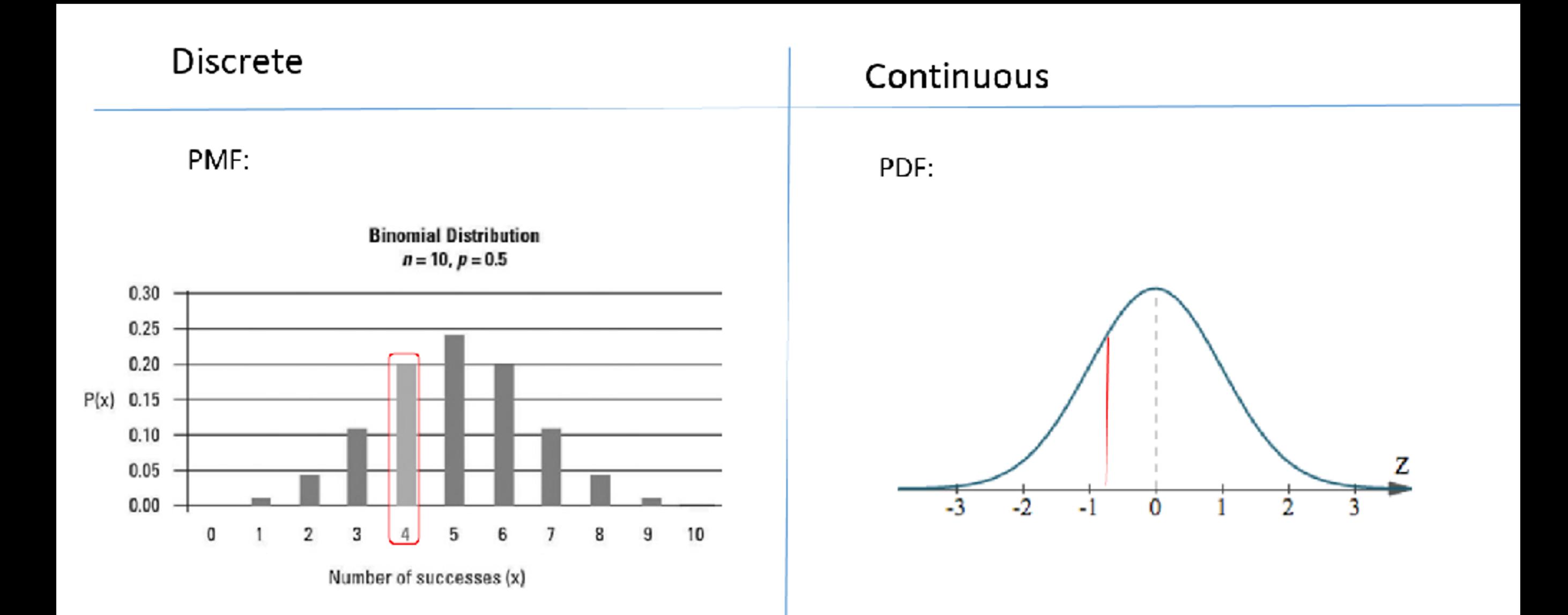

### Joint Distributions – Discrete

$$
p_{x,y}(a, b) = P(X = a, Y = b)
$$
  

$$
P_x(a) = \sum_{y} P_{x,y}(a, y)
$$

$$
F_{X,Y}(a,b) = \sum_{x \leq a} \sum_{y \leq b} p_{X,Y}(x,y)
$$

### Multinomial RVs

Joint PMF

$$
P(X_1 = c_1, X_2 = c_2, ..., X_m = c_m) = {n \choose c_1, c_2, ..., c_m} p_1^{c_1}, p_2^{c_2} ... p_m^{c_m}
$$

Where  $\sum_{i=0}^m c_i = n$ 

Generalize to Binomial RVs

### Independent Discrete RVs

Two discrete random variables X and Y are independent if for all x,y:

 $P(X = x, Y = y) = P(X = x)P(Y = y)$ Sum of independent Binomials  $X + Y \sim Bin(n_1 + n_2, p)$ Sum of independent Poisson RVs  $X + Y \sim Poi(\lambda_1 + \lambda_2)$ 

#### Covariance

#### $Cov(X, Y) = E[(X - E[X])(Y - E[Y])]$  $= E[XY] - E[X]E[Y]$

#### Covariance

$$
Cov(X, Y) = E[(X - E[X])(Y - E[Y])]
$$
  
= 
$$
E[XY] - E[X]E[Y]
$$

How do you calculate variance of two RVs?  $Var(X + Y) = Var(X) + 2 \cdot Cov(X, Y) + Var(Y)$ 

#### Covariance

 $Var(X + Y) = Var(X) + 2 \cdot Cov(X, Y) + Var(Y)$ 

#### When X and Y are independent  $Var(X + Y) = Var(X) + Var(Y)$

Note when we only know  $Cov(X,Y)=0$  we can't assume X and Y are independent

#### Correlation

Correlation of X and Y

$$
\rho(X,Y) = \frac{Cov(X,Y)}{\sigma_X \sigma_Y}
$$

$$
\sigma_X^2 = \text{Var}(X),
$$
  

$$
\sigma_Y^2 = \text{Var}(Y)
$$

Note:  $-1 \leq \rho(X, Y) \leq 1$ Measures the linear relationship between X and Y

 $\rho(X,Y) = 1 \implies Y = aX + b$ , where  $a = \sigma_Y/\sigma_X$  $\rho(X, Y) = -1 \implies Y = aX + b$ , where  $a = -\sigma_Y/\sigma_X$  $\Rightarrow$  "uncorrelated" (absence of linear relationship)  $\rho(X,Y)=0$ 

### Conditional Distribution

Conditional PMF for discrete X given Y  $P(X = x | Y = y) =$  $P(X=x,Y=y)$  $P(Y=y)$ 

Conditional Expectation

$$
E[X|Y = y] = \sum_{x} xP(X = x|Y = y)
$$

## Conditional Distribution

#### Law of Total Expectation

$$
E\big[E[X|Y]\big] = \sum_{y} P(Y = y)E[X|Y = y] = E[X]
$$

If we only have a conditional PMF of  $X$  on some discrete variable  $Y$ , we can compute  $E[X]$  as follows:

- Compute expectation of X given some value of  $Y = y$ 1.
- Repeat step 1 for all values of Y  $2.$
- Compute a weighted sum (where weights are  $P(Y = y)$ )

```
def recurse():
 if (random.random() < 0.5):
      return 3
 else: return (2 + recursive())
```
Useful for analyzing recursive code!!

#### Stay tuned!

### General Inference

#### General Inference

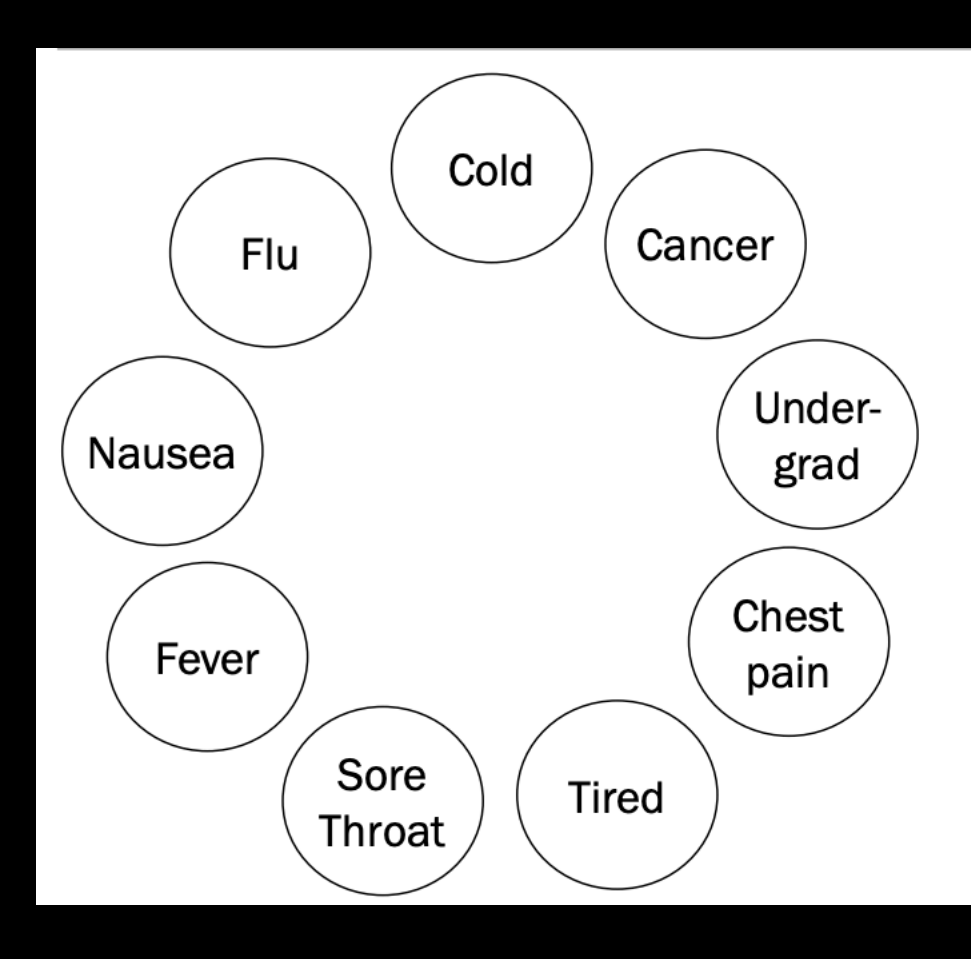

#### **General inference question:**

Given the values of some random variables, what is the conditional distribution of some other random variables?

#### General Inference

#### General Inference

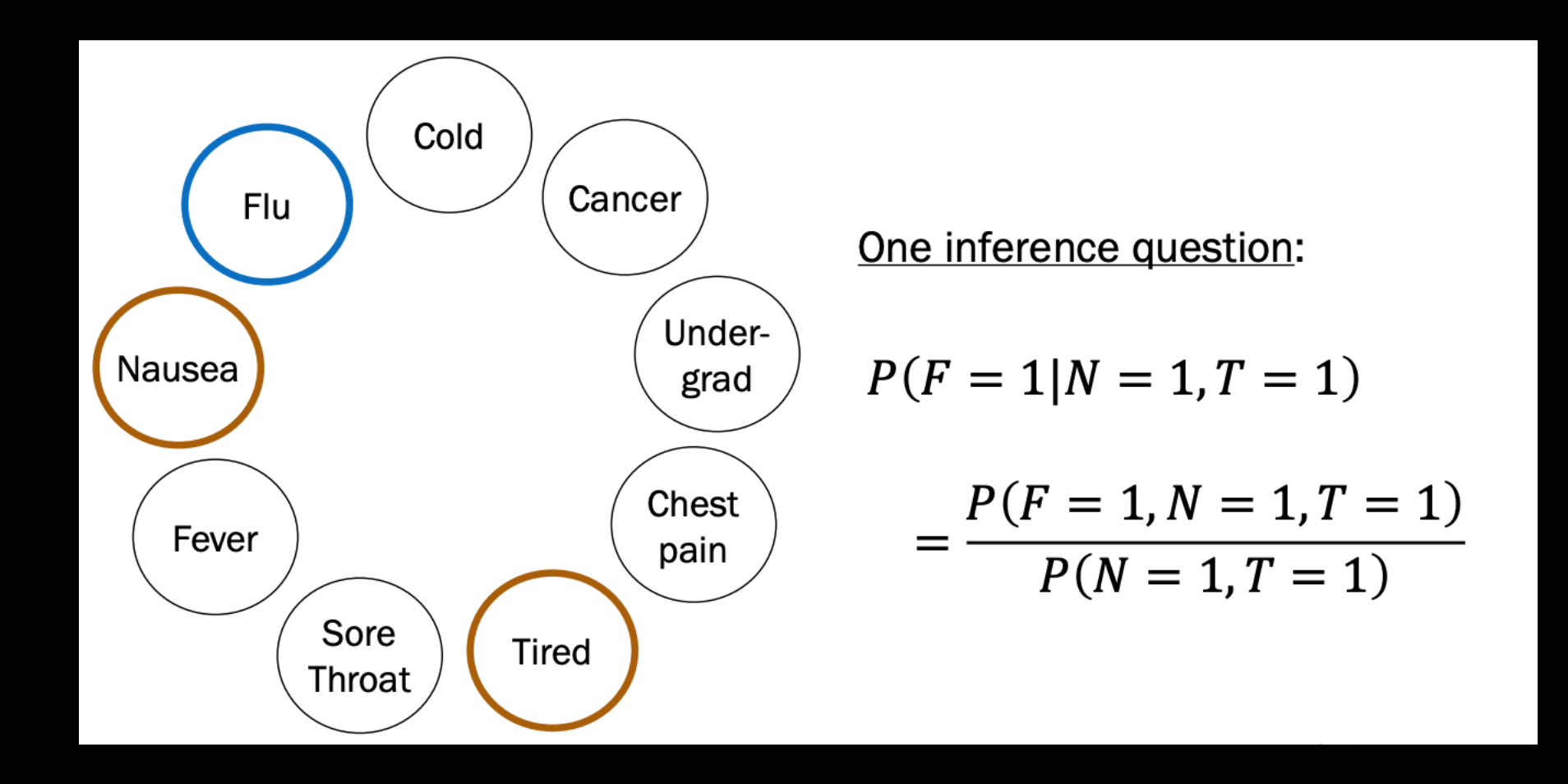

### General Inference

#### Bayesian Networks

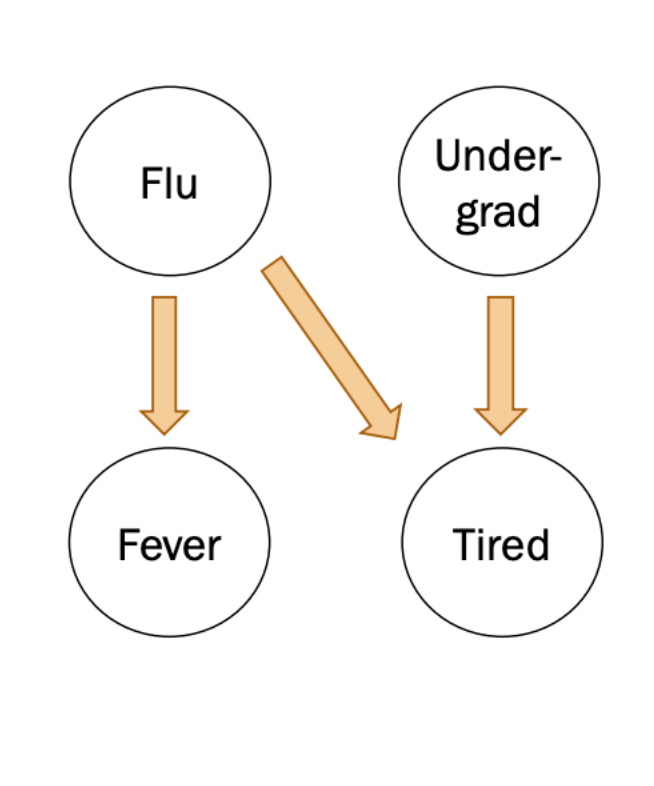

In a Bayesian Network, Each random variable is conditionally independent of its non-descendants, given its parents.

- Node: random variable
- Directed edge: conditional dependency  $\bullet$

Examples:

- $P(F_{ev} = 1 | T = 0, F_{lu} = 1) = P(F_{ev} = 1 | F_{lu} = 1)$
- $P(F_{lu} = 1, U = 0) = P(F_{lu} = 1)P(U = 0)$

## Practice Time

- **Quiz Logistics and Coverage**
- **Random Variables**
- **Joint Distributions**
- **Joint RV Statistics**
- **Conditional Distribution**
- **General Inference**
- **Practice Problems!**

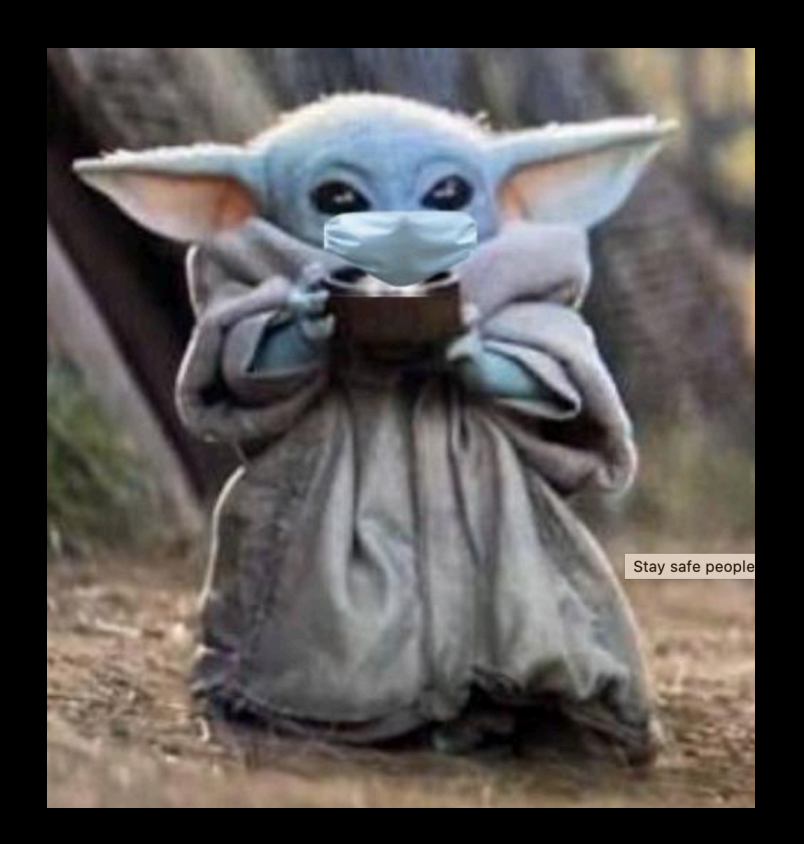

- 500 year flood planes ("a previous exam" on website)
	- The Huffmeister floodplane in Houston has historically been estimated to flood at an average rate of 1 flood for every 500 years.
- What is the probability of observing at least 3 floods in 500 years?
- What is the probability that a flood will occur within the next 100 years?
- What is the expected number of years until the next flood?

- What is the probability of observing at least 3 floods in 500 years?
	- Poisson with lambda = 1 (flood per 500 years)
	- $P(X >= 3) = 1 P(X < 3) = 1 (sum of P(X=i) from 0 to 2)$
	- $1 5/2e$
- What is the probability that a flood will occur within the next 100 years?
	- Exponential with lambda = 1/500
	- $F(100) = 1 e^{\Lambda(-0.2)}$
- What is the expected number of years until the next flood?
	- Expectation for an exponential RV is 1/lambda = 500

#### • Recursive Code Problem Consider the following recursive function

```
int Near() {
   int b = randomInteger(1, 4); // equally likely to be 1, 2, 3 or 4
   if (b == 1) return 2;
   else if (b == 2) return 4;
   else if (b == 3) return (6 + Near());
   else return (8 + Near());
\mathbf{r}int Far() {
   int a = randomInteger(1, 3); // equally likely to be 1, 2 or 3
   if (a == 1) return 2;
   else if (a == 2) return (2 + Near());
   else return (4 + Far());
```
Let Y = the value returned by  $\texttt{Far}()$ .

#### What is E[Y]?

```
int Near() {
   int b = randomInteger(1, 4); // equally likely to be 1, 2, 3 or 4
   if (b == 1) return 2;
   else if (b == 2) return 4;
   else if (b == 3) return (6 + Near());
   else return (8 + Near());
\mathbf{r}int Far() {
   int a = randomInteger(1, 3); // equally likely to be 1, 2 or 3
   if (a == 1) return 2;
   else if (a == 2) return (2 + Near());
   else return (4 + Far());
```
Let  $Y =$  the value returned by  $\texttt{Far}()$ .

#### What is E[Y]? First notice Far() calculated based on Near()

```
int Near() {
   int b = randomInteger(1, 4); // equally likely to be 1, 2, 3 or 4
   if (b == 1) return 2;
   else if (b == 2) return 4;
   else if (b == 3) return (6 + Near());
   else return (8 + Near());
\mathbf{r}int Far() {
   int a = randomInteger(1, 3); // equally likely to be 1, 2 or 3
   if (a == 1) return 2;
   else if (a == 2) return (2 + Near());
   else return (4 + Far());
```
Let Y = the value returned by  $\texttt{Far}()$ .

#### Probability for Far() is based on Near(), so calculate E[X]

```
int Near() {
   int b = randomInteger(1, 4); // equally likely to be 1, 2, 3 or 4
   if (b == 1) return 2;
   else if (b == 2) return 4;
   else if (b == 3) return (6 + Near());
   else return (8 + Near());
\mathbf{r}
```
 $E[X] = 1/4(2 + 4 + E[6 + X] + E[8 + X])$  $= 1/4(2 + 4 + 6 + E[X] + 8 + E[X])$  $= 1/4(20 + 2E[X])$  $= 5 + 1/2E[X]$ 

So,  $E[X] = 10$ 

#### Now we are ready to calculate E[Y]

```
int Far() {
   int a = randomInteger(1, 3); // equally likely to be 1, 2 or 3
  if (a == 1) return 2;
  else if (a == 2) return (2 + Near());
  else return (4 + Far());
```

```
E[Y] = 1/3(2 + E[2 + X] + E[4 + Y])= 1/3(2 + 2 + E[X] + 4 + E[Y])= 1/3(8 + E[X] + E[Y])= 1/3(8 + 10 + E[Y])= 18/3 + 1/3E[Y]So, E[Y] = 9
```
#### What is Var[Y]?

```
int Near() {
   int b = randomInteger(1, 4); // equally likely to be 1, 2, 3 or 4
   if (b == 1) return 2;
   else if (b == 2) return 4;
   else if (b == 3) return (6 + Near());
   else return (8 + Near());
\mathbf{r}int Far() {
   int a = randomInteger(1, 3); // equally likely to be 1, 2 or 3
   if (a == 1) return 2;
   else if (a == 2) return (2 + Near());
   else return (4 + Far());
```
Let  $Y =$  the value returned by  $\texttt{Far}()$ .

#### Calculate E[X^2]

```
int Near() {
   int b = randomInteger(1, 4); // equally likely to be 1, 2, 3 or 4
  if (b == 1) return 2;
  else if (b == 2) return 4;
  else if (b == 3) return (6 + Near());
   else return (8 + Near());
```

```
E[X^2] = 1/4(2^2 + 4^2 + E[(6 + X)^2] + E[(8 + X)^2]= 1/4(4 + 16 + 36 + 12E[X] + E[X^2] + 64 + 16E[X] + E[X^2]= 1/4(120 + 28E[X] + 2E[X^2] )= 1/4(120 + 28(10) + 2E[X^2]= 1/4(400 + 2E[X^2])= 100 + 1/2E[X^2]So, E[X^2] = 2(100) = 200
```
#### Calculate E[Y^2]

```
int Far() {
   int a = randomInteger(1, 3); // equally likely to be 1, 2 or 3
   if (a == 1) return 2;
  else if (a == 2) return (2 + Near());
  else return (4 + Far());
```

```
E[Y^2] = 1/3(2^2 + E[(2 + X)^2] + E[(4 + Y)^2]= 1/3(4 + 4 + 4E[X] + E[X^2] + 16 + 8E[Y] + E[Y^2]= 1/3(24 + 40 + E[X^2] + 8(9) + E[Y^2]= 1/3(136 + 200 + E[Y^2])= 1/3(336 + E[Y^2])So, E[Y^2] = 336/2 = 168
```
Now that we have E[X^2] and E[Y^2], we are ready to calculate Var(Y)

 $Var(Y) = E[Y^2 2] - E[Y]^2 2 = 168 - (9)^2 2 = 168 - 81 = 87$ 

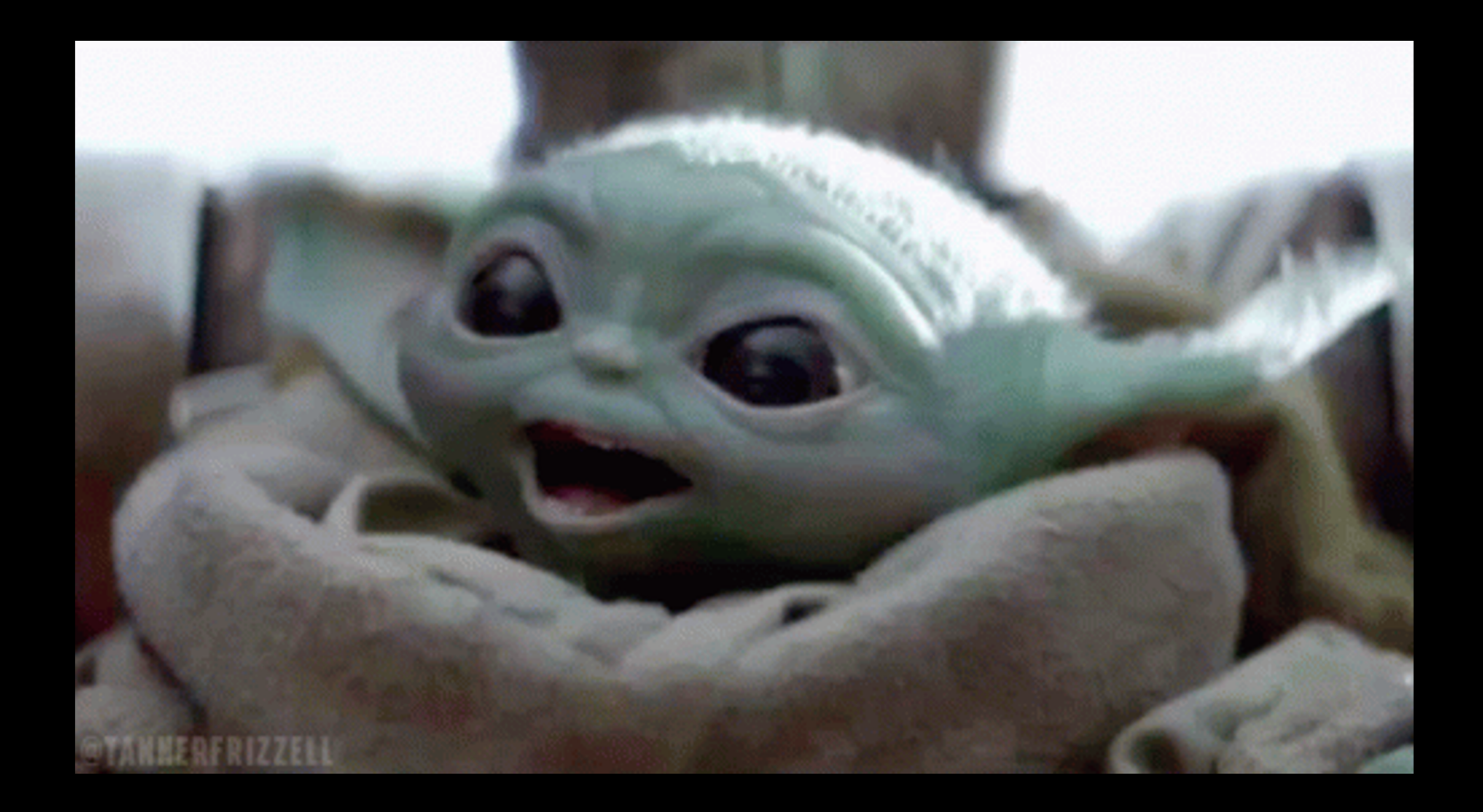

#### Good Luck!!!